# epati

## Filtering by Application IPs

Product: Antikor v2 - Next Generation Firewall Configuration Examples

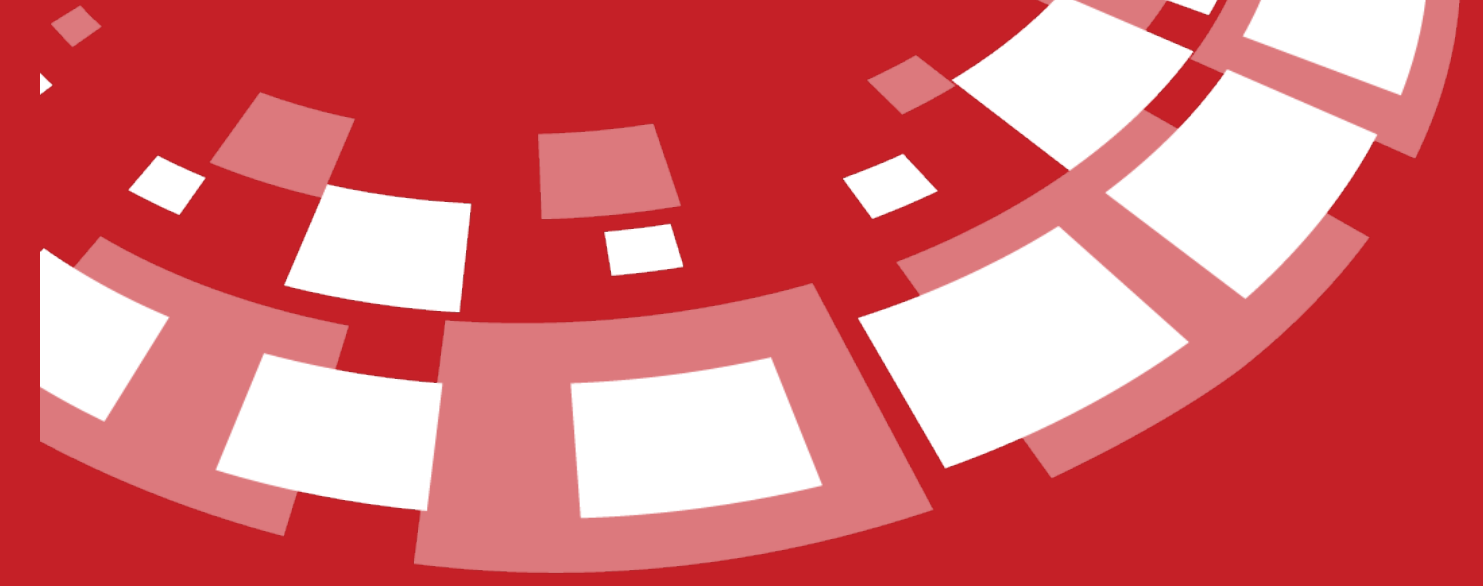

www.epati.com.tr

# epati **Filtering by Application IP's**

Filtering by Application IP's, by ip addreses detected web page/software/program use it is prevented.

#### **Network Topology**

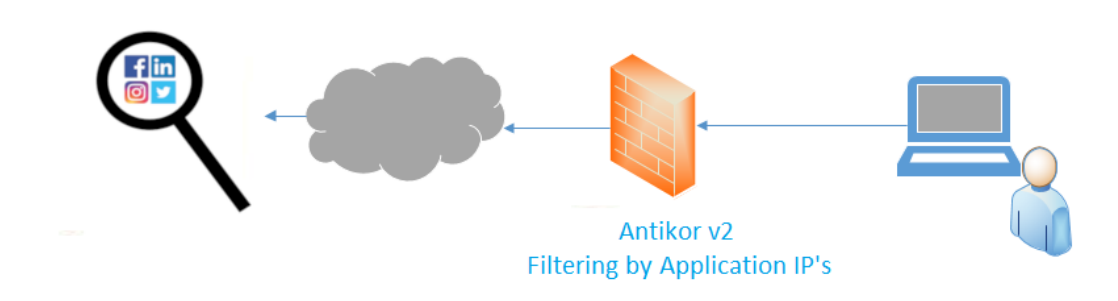

Firstly, click Network Definitions under the Definitions menu.

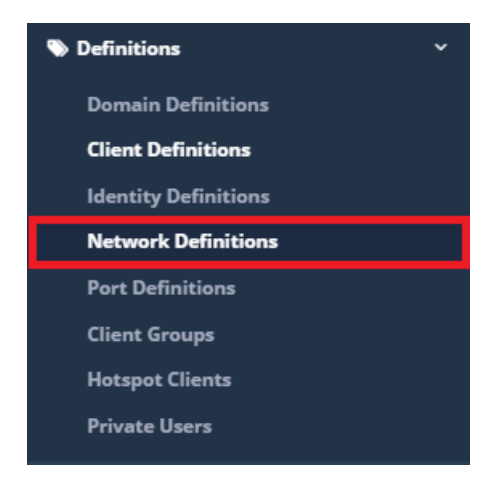

**Network Definitions** 

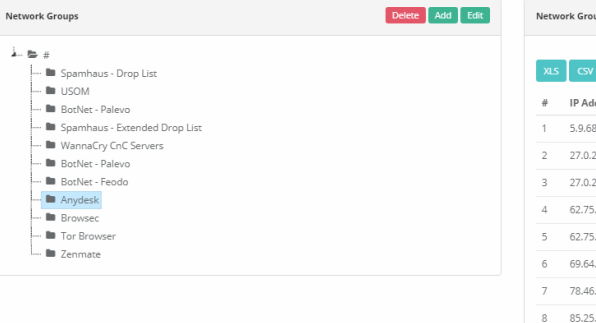

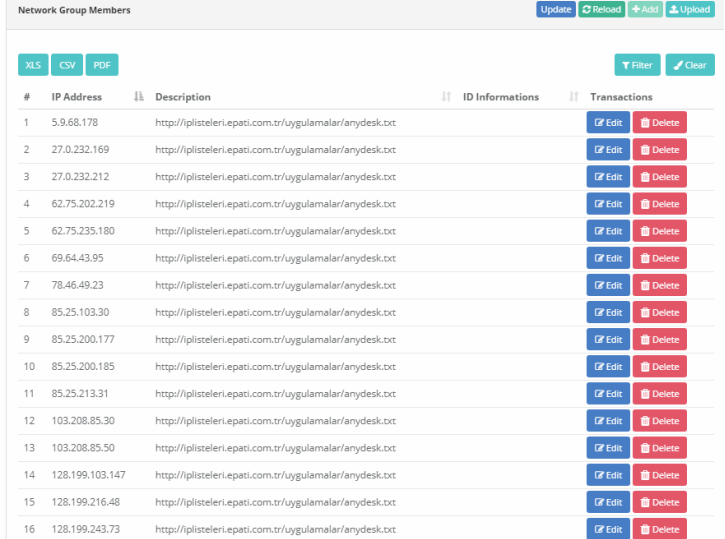

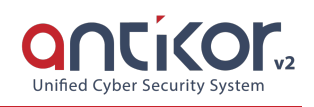

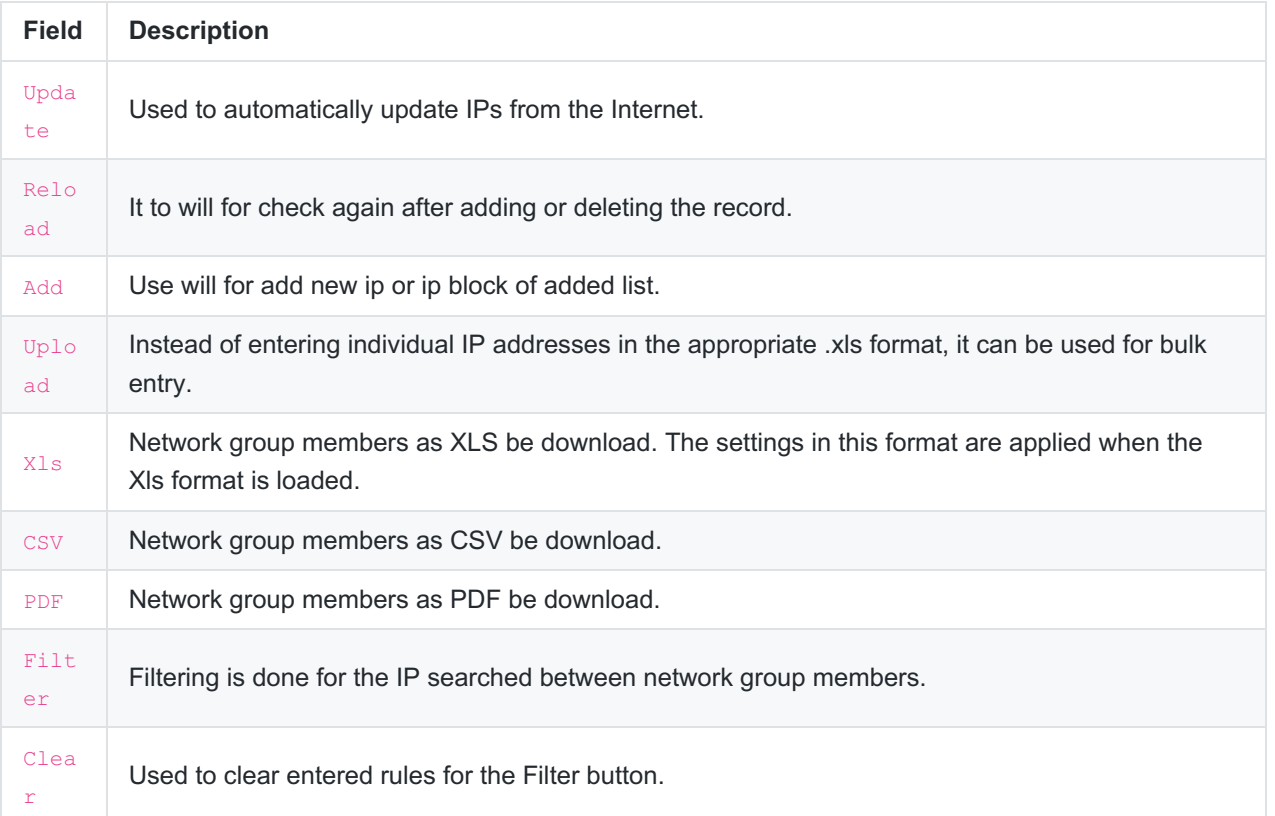

For new record click "add" button.

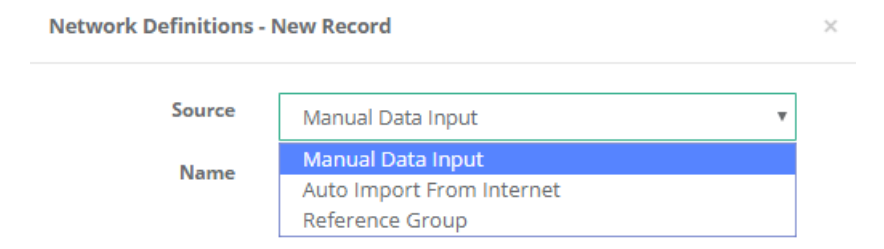

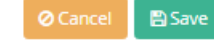

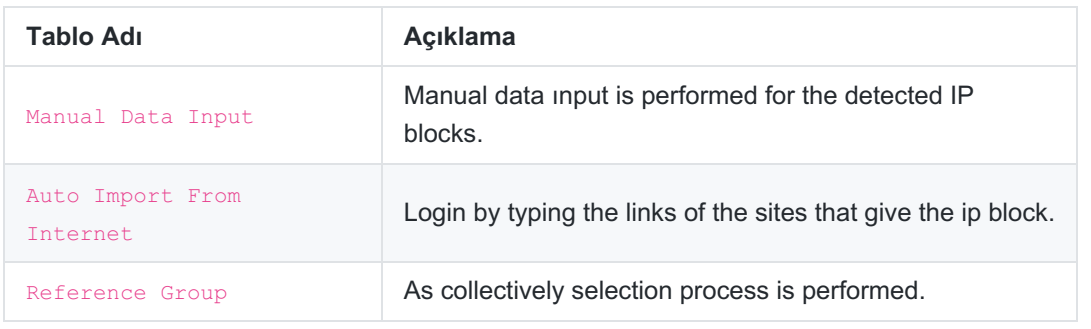

For example Auto Import From Internet,

Located in the http://iplisteleri.epati.com.tr/ txt files can be added.

### Index of /

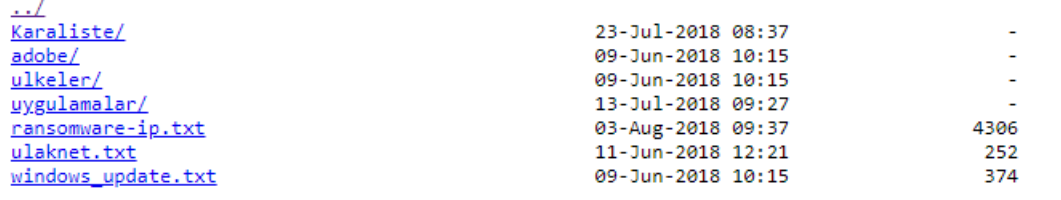

Located in http://iplisteleri.epati.com.tr/adobe/adobe\_ip.txt by copying the url address, click the save button.

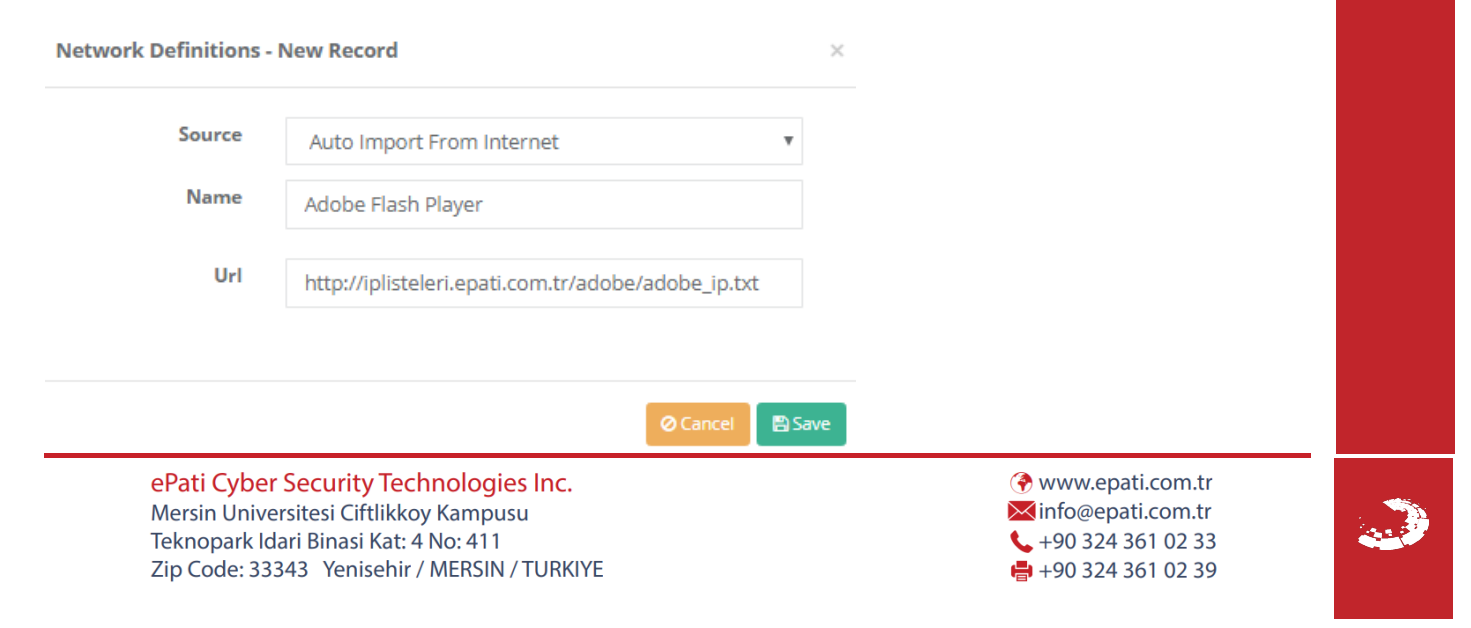